#### Melhores momentos

AULA 6

 $\sqrt{1 + \left(\frac{1}{2} + \left(\frac{1}{2} + \frac{1}{2}\right)\right)^2 + \left(\frac{1}{2} + \frac{1}{2}\right)^2}$ 

#### Listas em vetor

Manter uma lista em um vetor sujeita a remoções e inserções pode dar muito trabalho com movimentações.

Veremos uma maneira alternativa que pode dar menos trabalho com movimentações, se estivermos dispostos a gastar um pouco mais de espaço.

**K ロ ト K 何 ト K ヨ ト K ヨ ト** 

## Listas encadeadas em vetores

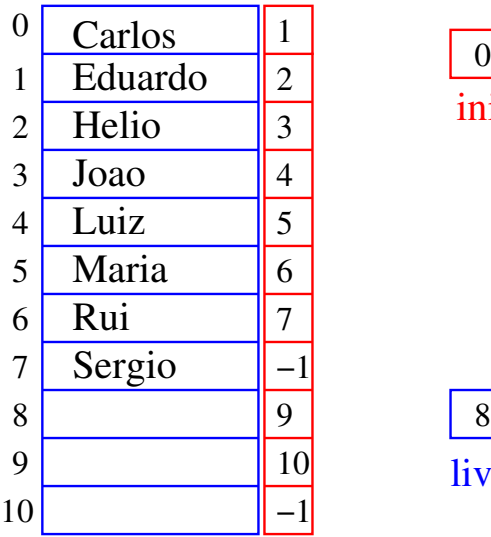

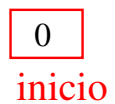

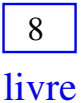

 $\sqrt{1 + \left(\frac{1}{2} + \left(\frac{1}{2} + \frac{1}{2}\right)\right)^2 + \left(\frac{1}{2} + \frac{1}{2}\right)^2}$ 

## Listas encadeadas em vetores

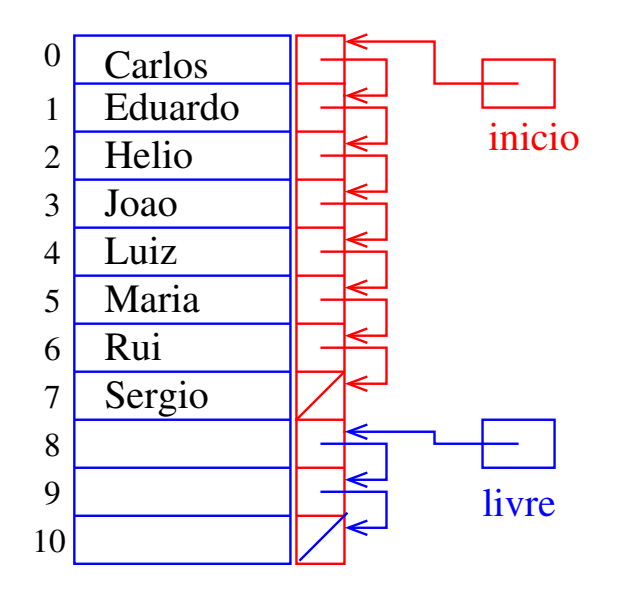

Estrutura de uma lista encadeada em vetor

.<br>K ロ ▶ K @ ▶ K 경 ▶ K 경 ▶ X 경 ... )

Uma **lista encadeada** (= *linked list* = lista ligada) é uma sequência de células; cada célula contém um objeto de algum tipo e o endereço da célula seguinte.

```
struct celula {
  int conteudo;
  int prox;
};
typedef struct celula Celula;
Celula v[MAX];
int inicio;
int livre;
```
#### Imprime conteúdo de uma lista

Esta função recebe o índice inicio de uma lista encadeada em um vetor e imprime os elementos da lista.

```
\#define NUL\Omega -1
void imprime(int inicio, Celula v[]) {
  int p;
  for (p = \text{inicio}; p := \text{NULL}; p = \text{v}[p].\text{prox})printf("%d ", v[p].conteudo);
  printf("n");
}
```
.<br>- 비 ▶ - ( 리 ▶ - 시 코 ▶ - 시 코 ▶ │ 코 │

# AULA 7

 $\mathcal{A}(\Box \rightarrow \mathcal{A}) \oplus \mathcal{B}(\rightarrow \mathcal{A}) \oplus \mathcal{B}(\rightarrow \mathcal{A}) \oplus \mathcal{B}(\rightarrow \mathcal{B})$ 

## Hoje

#### $\blacktriangleright$  listas encadeadas em C

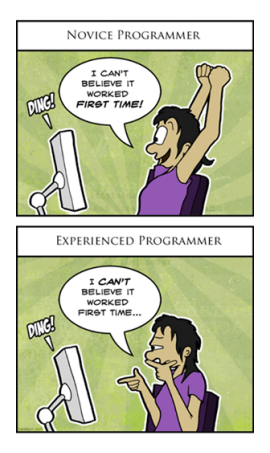

Fonte: [http://onlinefungags.com/](http://onlinefungags.com/2012/10/difference-between-novice-and-experienced-programmer/)

◆ロト→個ト→差ト→差ト = 差 →

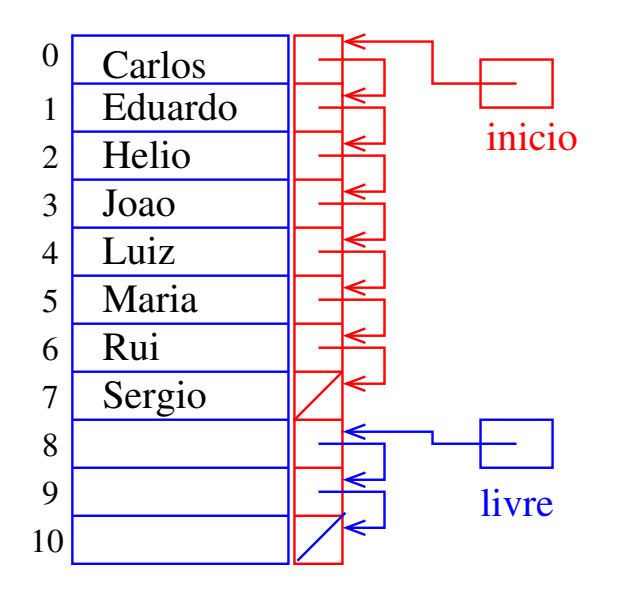

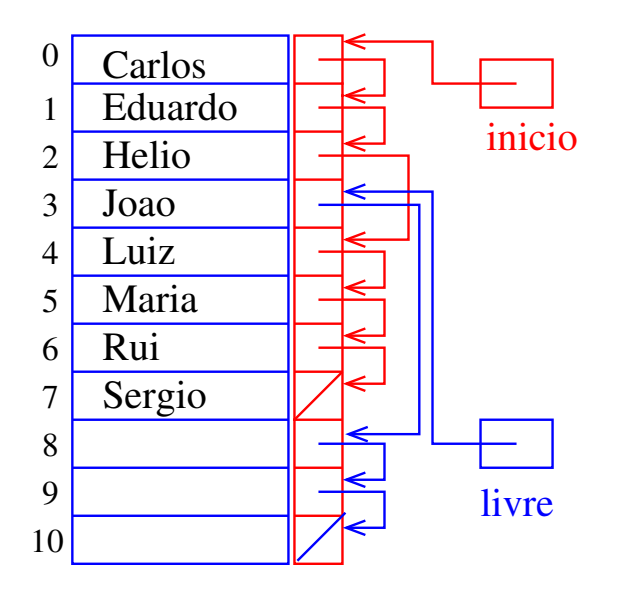

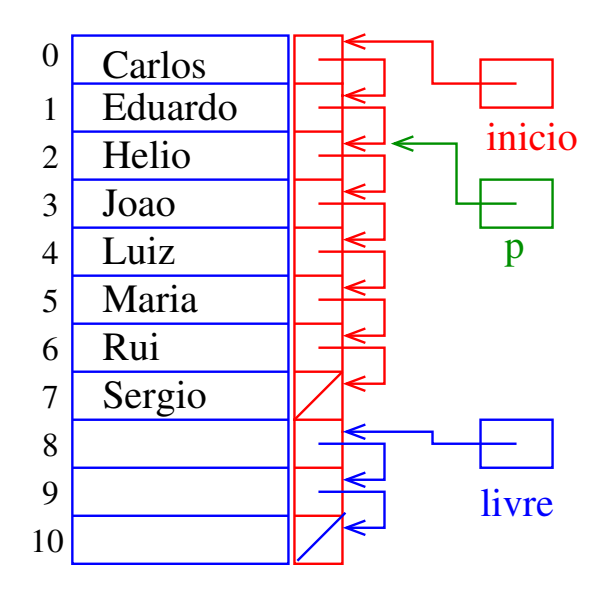

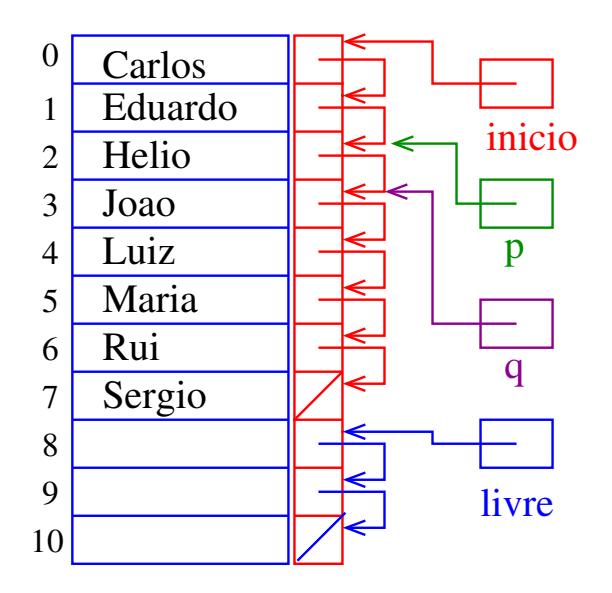

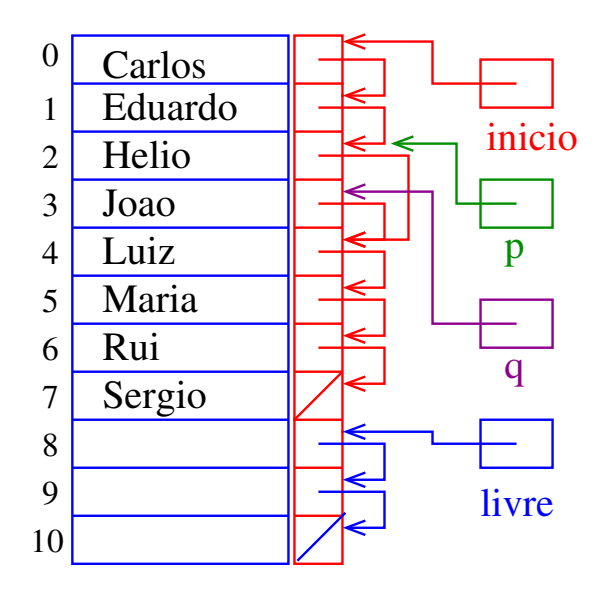

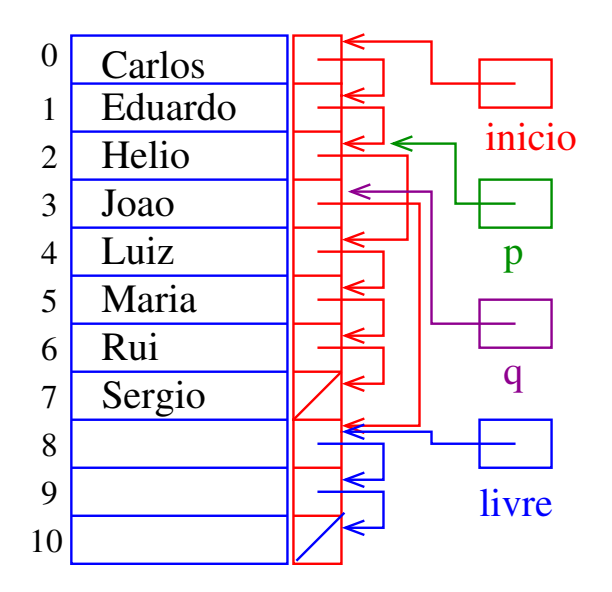

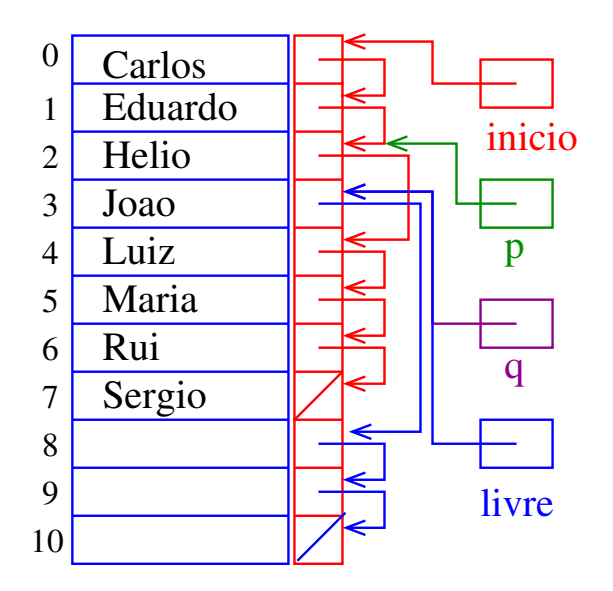

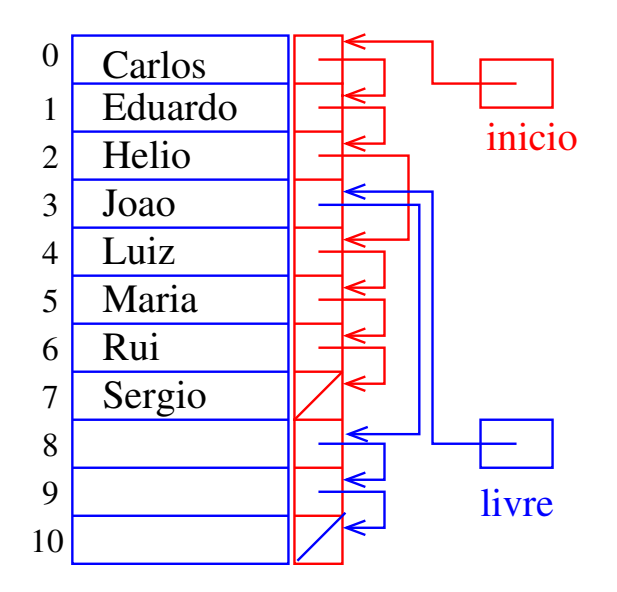

### Remoção

Dado um índice p de uma célula, o trecho de código que remove a célula de índice  $v[p]$ . prox é "essencialmente" o seguinte:

$$
q = v[p].prox;
$$
  
\n
$$
v[p].prox = v[q].prox;
$$
  
\n
$$
v[q].prox = 1ivre;
$$
  
\n
$$
1ivre = q;
$$

Dizemos que o consumo de tempo desse trecho de código é constante, pois **não depende** do tamanho da lista.

.<br>K ロ ▶ K @ ▶ K 경 ▶ K 경 ▶ X 경 ... )

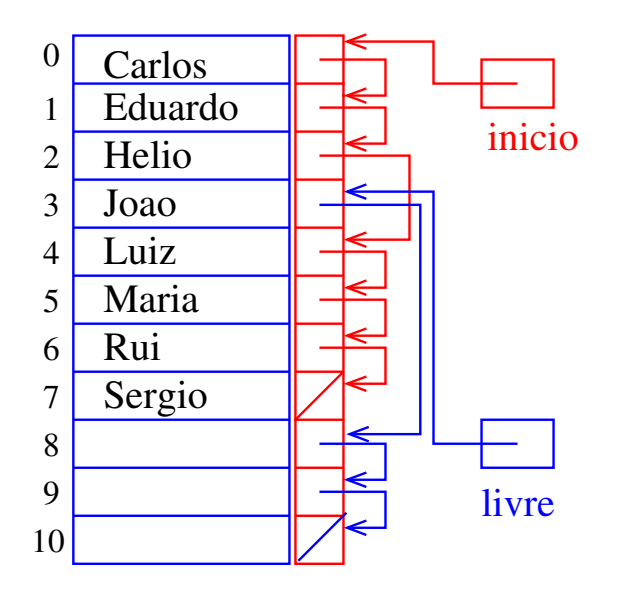

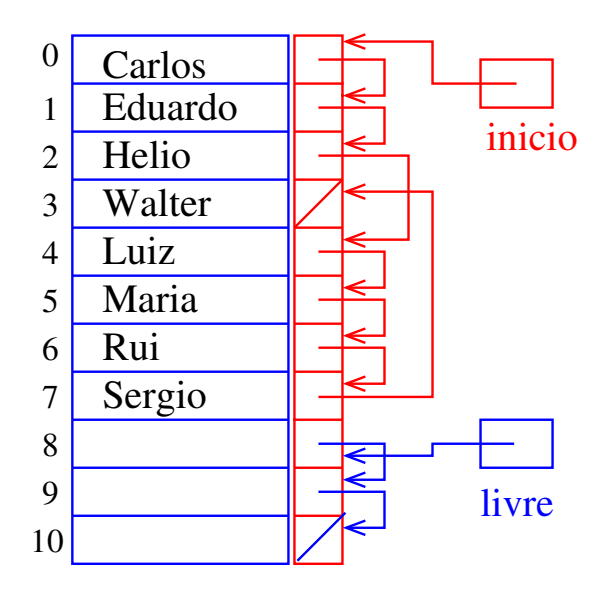

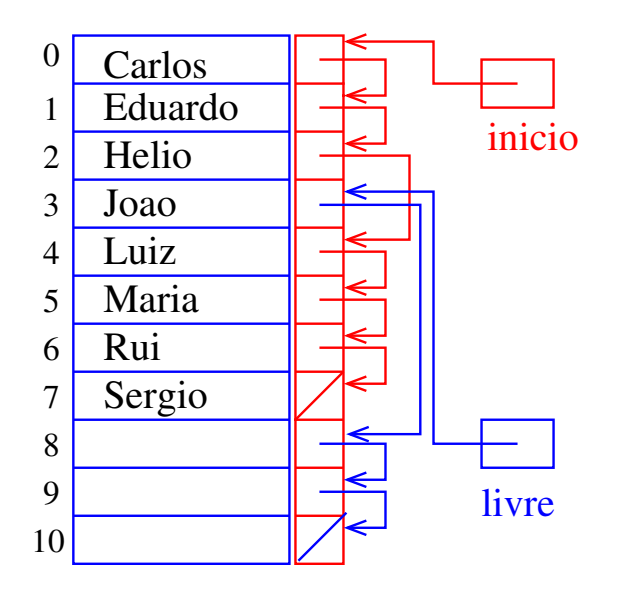

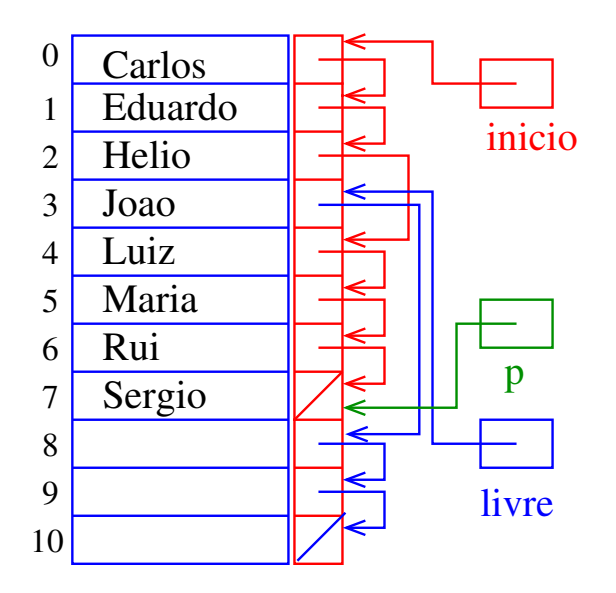

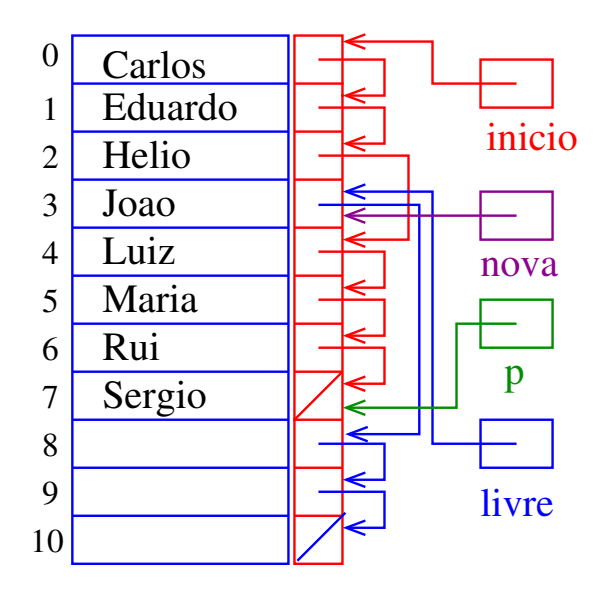

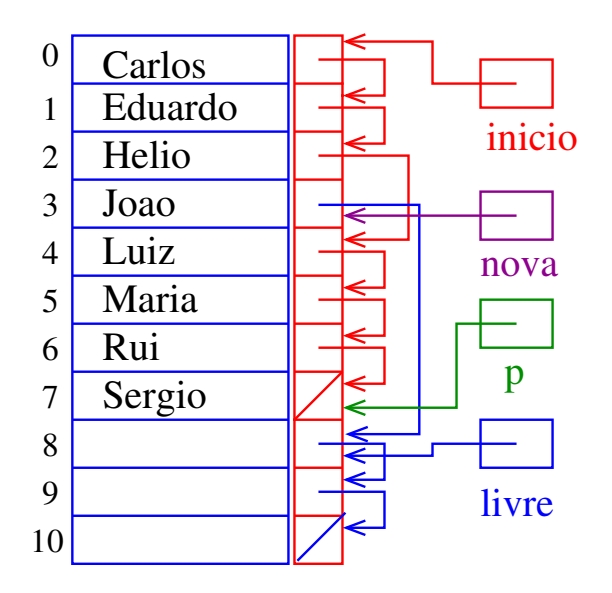

**イロト 4 御 ト 4 差 ト 4 差 ト 一差** …

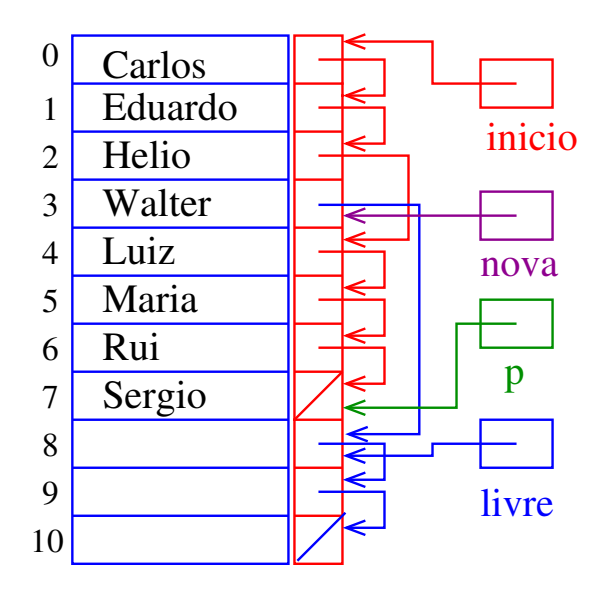

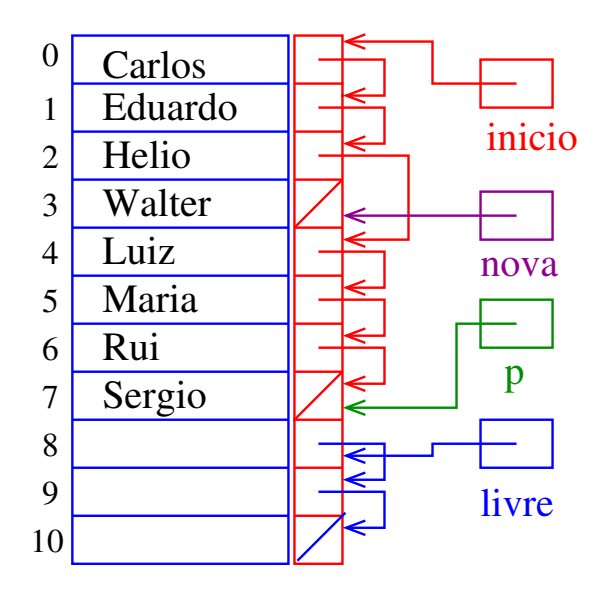

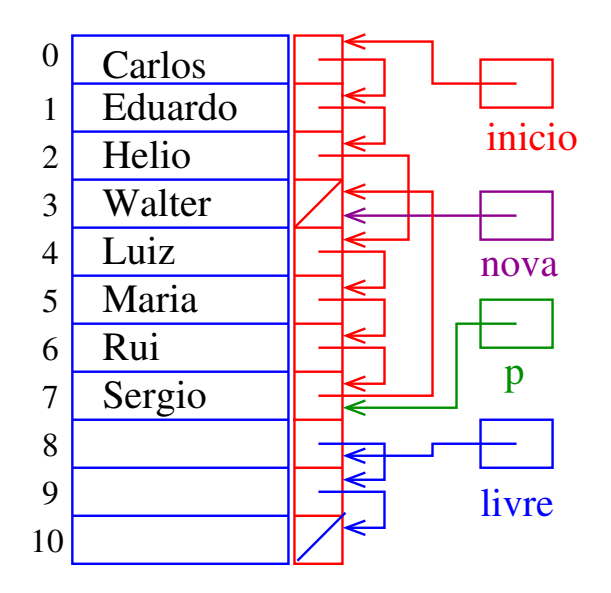

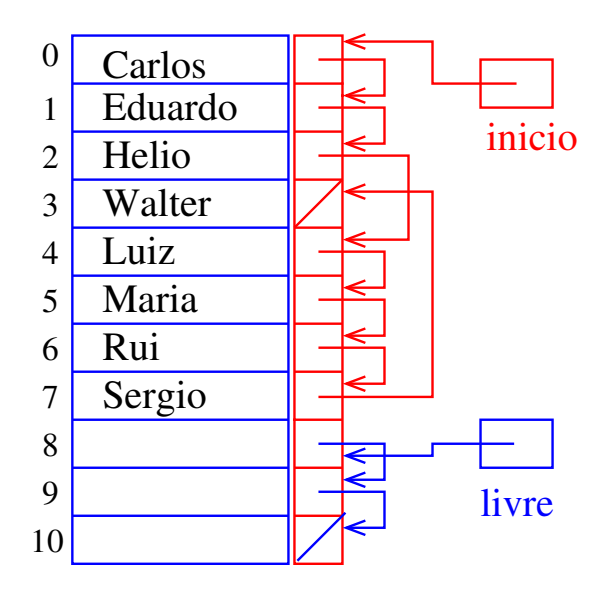

### Inserção

O trecho de código para inserir uma nova célula com o elemento  $x$  entre as células de índice  $p$ e v[p].prox é "essencialmente" o seguinte

```
nova = livre;
livre = v[livre].prox;
v[nova].conteudo = x;
v[nova].prox = v[p].prox;
v[p].prox = nova;
```
Dizemos que o consumo de tempo desse trecho de código é constante, pois **não depende** do tamanho da lista.

.<br>K ロ ▶ K @ ▶ K 경 ▶ K 경 ▶ X 경 ... )

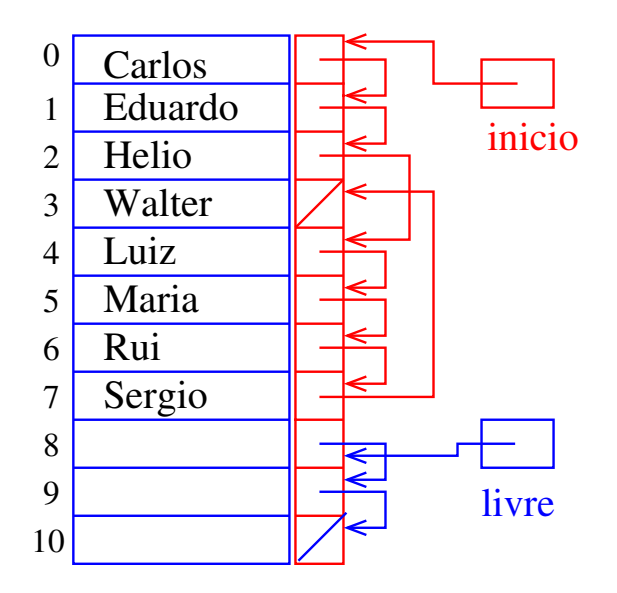

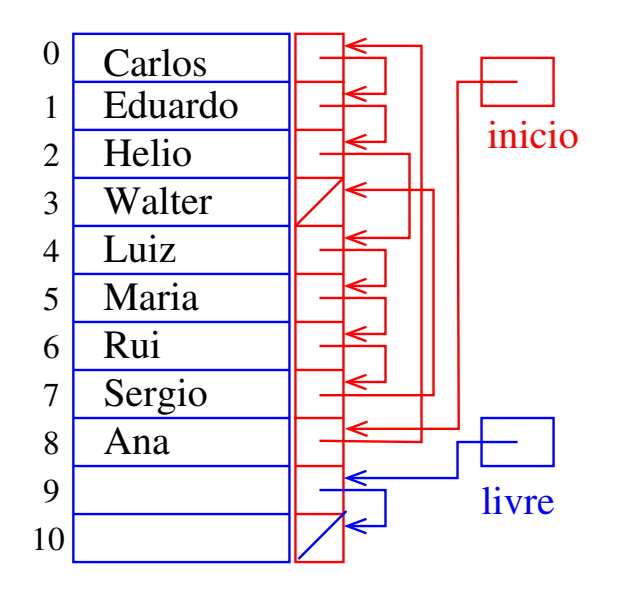

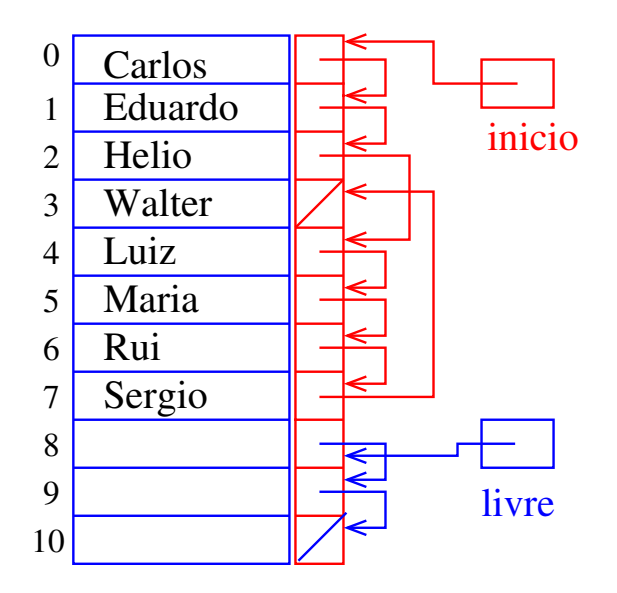

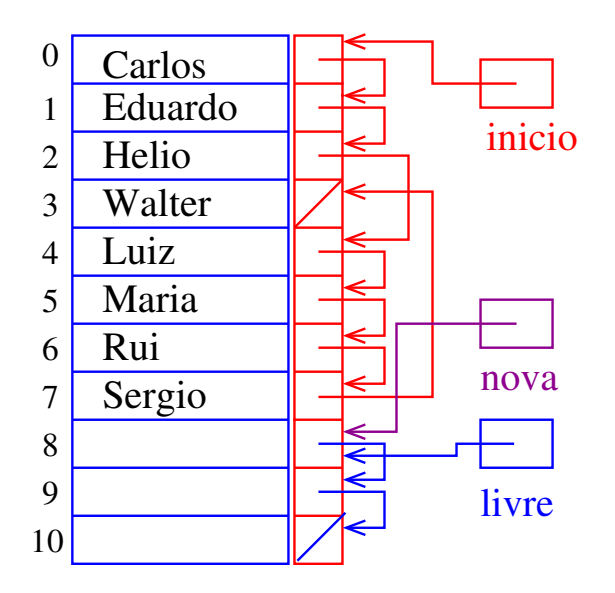

**イロト 4 御 ト 4 差 ト 4 差 ト 一差** …

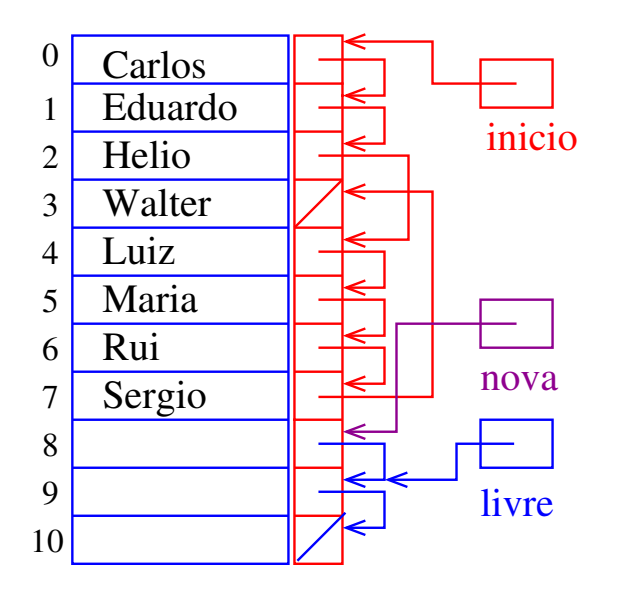

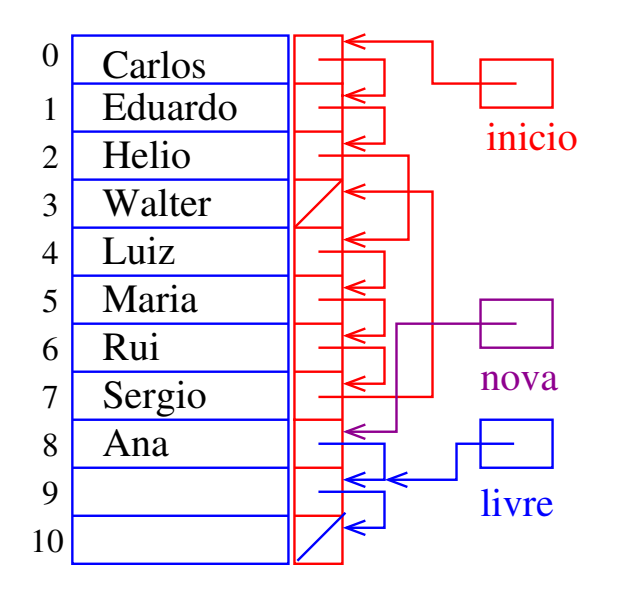

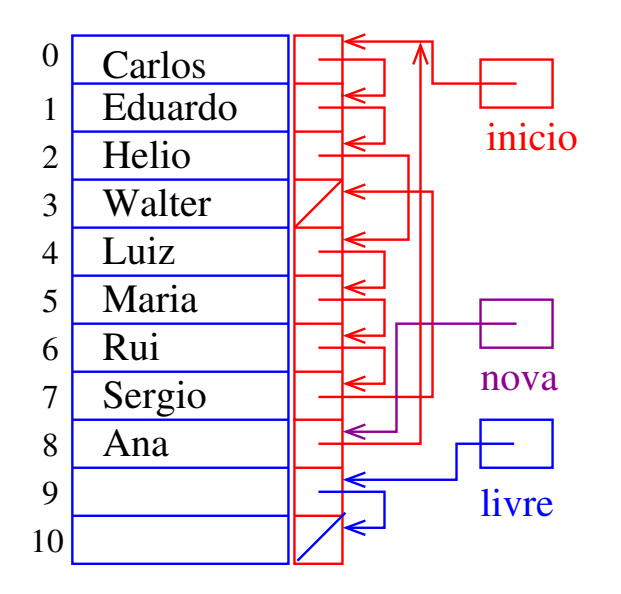

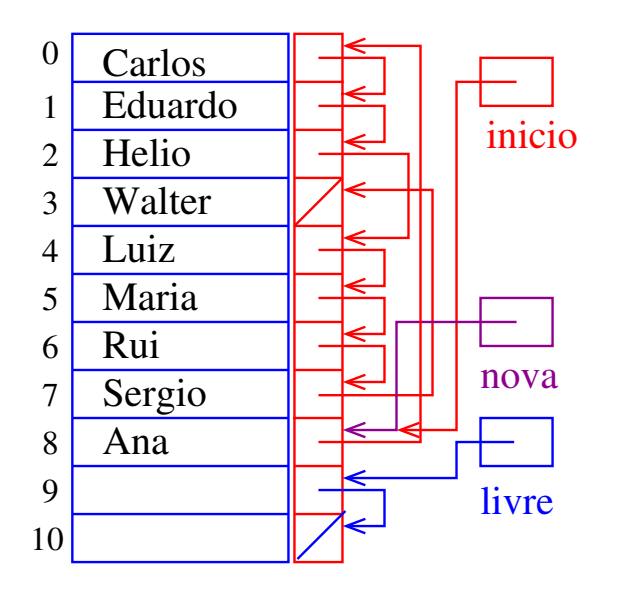
### Inserir Ana

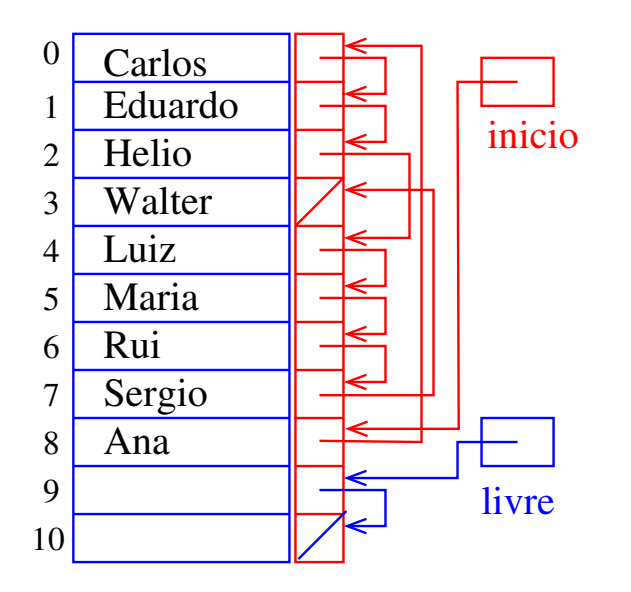

イロト (御) (道) (道) (道) 三重

# Inserção no início

O trecho de código para inserir uma nova célula com o elemento x no início da lista;

```
nova = livre;
livre = v[livre].prox;
v[nova].conteudo = x;
v[nova].prox = inicio;
inicio = nova;
```
Dizemos que o consumo de tempo desse trecho de código é constante, pois **não depende** do tamanho da lista.

.<br>K ロ ▶ K @ ▶ K 경 ▶ K 경 ▶ X 경 ... )

# Listas encadeadas em C

#### PF 4, S 3.3

#### [http://www.ime.usp.br/˜pf/algoritmos/aulas/lista.html](http://www.ime.usp.br/~pf/algoritmos/aulas/lista.html)

 $(1 + 4)$ 

### Listas encadeadas

Uma **lista encadeada** (= *linked list* = lista ligada) é uma sequência de células; cada célula contém um objeto de algum tipo e o endereço da célula seguinte.

Ilustração de uma lista encadeada ("sem cabeça")

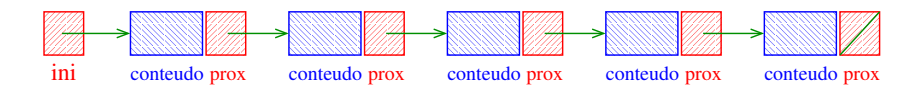

 $\qquad \qquad \exists x \in \{x \in \mathbb{R} \mid x \in \mathbb{R} \}$ 

### Estrutura para listas encadeadas em C

```
struct celula {
  int conteudo;
  struct celula *prox;
};
typedef struct celula Celula;
Celula *ini;
/* inicialmente a lista esta vazia */
ini = NULL;
```
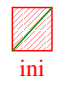

#### Endereços e listas encadeadas

イロト イ団 トイミト イヨト 一番

O endereço de uma lista encadeada é o endereço de sua primeira célula.

Se p é o endereço de uma lista, às vezes dizemos que "p é uma lista".

Se p é uma lista então

- $\triangleright$  p == NULL ou
- $\triangleright$  p->prox é uma lista.

#### Imprime conteúdo de uma lista

Esta função imprime o conteudo de cada célula de uma lista encadeada ini.

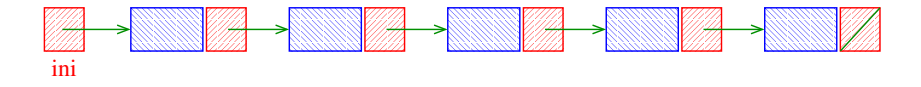

モニメ イ ランス ミンス モンド

```
void imprima (Celula *ini) {
  Celula *p;
  for (p = ini; p != NULL; p = p->prox)printf("%d\n", p->conteudo);
}
```
#### Busca em listas encadeadas

Esta função recebe um inteiro  $x$  e uma lista ini, e devolve o endereço de uma célula que contém x. Se tal célula não existe, a função devolve NULL.

```
Celula *busca (int x, Celula *ini) {
  Celula *p;
  p = \text{ini};
  while (p != NULL && p->conteudo != x)
      p = p->prox;return p;
}
```
.<br>K ロ ▶ K @ ▶ K 경 ▶ K 경 ▶ X 경 ... )

Cria uma célula para guardar um elemento x e insere esta célula no início da lista ini.

```
void insere (int x, Celula *ini) {
  Celula nova;
  nova.conteudo = x;
  nova.prox = ini;
  ini = &nova;
}
```
Cria uma célula para guardar um elemento x e insere esta célula no início da lista ini.

```
void insere (int x, Celula *ini) {
 Celula nova; ERRADO!
 nova.conteudo = x;
 nova.prox = ini;
  ini = &nova;
}
```
A estrutura nova é uma **variável local** (=automática). Ela será devolvida ao sistema no final da execução da função.

◆ ロ ▶ → *団* ▶ → 호 ▶ → 호 ▶ │ 호 │ →

Cria uma célula para guardar um elemento x e insere esta célula no início da lista ini.

```
void insere (int x, Celula *ini) {
  Celula *nova;
  nova = mallocSafe(sizeof(Celula));
  nova->conteudo = x;
  nova->prox = ini;
  ini = nova;
```
}

Cria uma célula para guardar um elemento x e insere esta célula no início da lista ini.

```
void insere (int x, Celula *ini) {
  Celula *nova;
 nova = mallocSafe(sizeof(Celula));
  nova->conteudo = x;
 nova->prox = ini;
  ini = nova; ERRADO!
}
```
Mesmo erro! O parâmetro ini é uma **variável local** (=automática) inicializada com valor do argumento.

.<br>- 비타 - K 리타 - 시 코 ▶ - 시 코 ▶ - 리 코 -

.<br>- 비 ▶ - ( 리 ▶ - 시 코 ▶ - 시 코 ▶ │ 코 │

Cria uma célula para guardar um elemento x e insere esta célula no início da lista ini.

```
Celula *insere (int x, Celula *ini) {
  Celula *nova;
  nova = mallocSafe(sizeof(Celula));
  nova->conteudo = x;
  nova->prox = ini;return nova;
}
```
**Certo!** Exemplos de chamadas da função:  $ini = insere(11, ini);$ ini = insere(valor+3, ini);

.<br>K ロ ▶ K @ ▶ K 경 ▶ K 경 ▶ X 경 ... )

Cria uma célula para guardar um elemento x e insere esta célula no início da lista ini.

```
void insere (int x, Celula **ini) {
  Celula *nova;
  nova = mallocSafe(sizeof(Celula));
  nova->conteudo = x;
  nova->prox = *ini;*ini = nova;}
```
**Certo!** Exemplos de chamadas da função: insere(11, &ini); insere(valor+3, &ini);

Cria uma célula para guardar um elemento x e insere esta célula no início da lista ini.

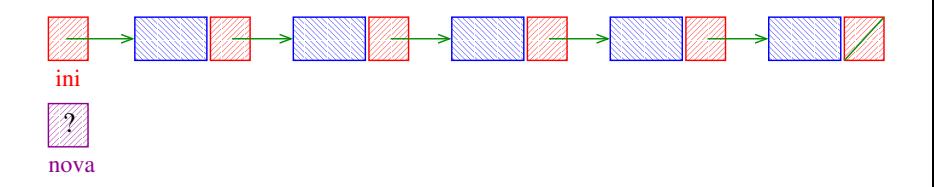

K ロ ▶ K 倒 ▶ K 결 ▶ K 결 ▶ │ 결

Cria uma célula para guardar um elemento x e insere esta célula no início da lista ini.

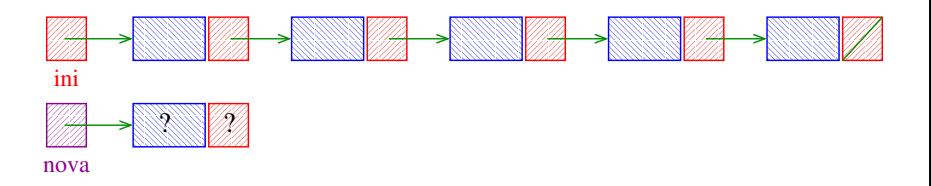

4 ロ ト 4 何 ト 4 ミ ト 4 ミ ト

B

Cria uma célula para guardar um elemento x e insere esta célula no início da lista ini.

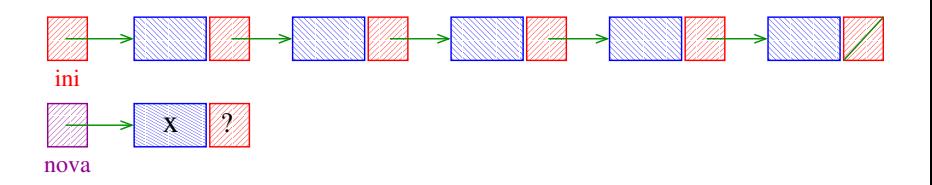

Cria uma célula para guardar um elemento x e insere esta célula no início da lista ini.

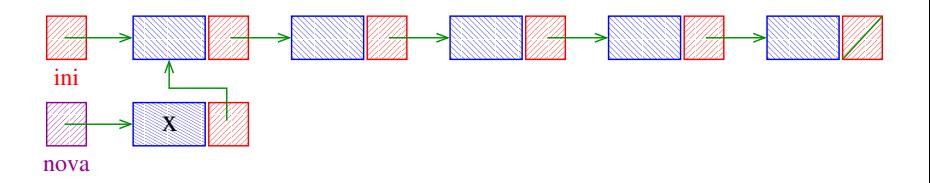

**イロト (何) (日) (日)** 

Cria uma célula para guardar um elemento x e insere esta célula no início da lista ini.

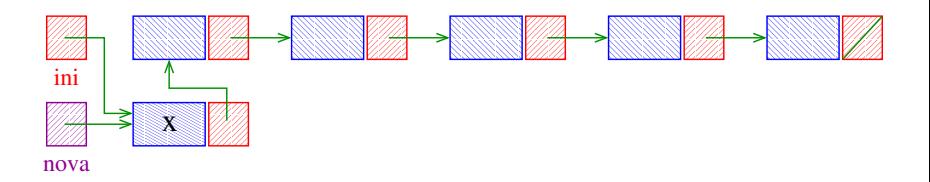

**イロト (何) (日) (日)** 

B

Cria uma célula para guardar um elemento x e insere esta célula no início da lista ini.

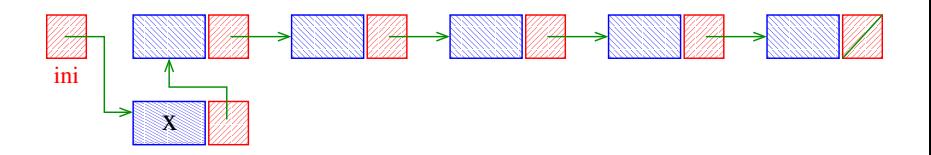

**K ロ ▶ K 何 ▶ K ヨ ▶ K ヨ ▶** 

.<br>K ロ ▶ K @ ▶ K 경 ▶ K 경 ▶ X 경 ... )

Recebe o endereço p de uma célula de uma lista encadeada e remove da lista a celula p->prox.

```
A função supõe que p! = NULL e
           p->prox != NULL.
```

```
void remove (Celula *p) }
  Celula *morta;
  morta = p->prox;p->prox = morta->prox;
  free(morta);
}
```
Recebe o endereço p de uma célula de uma lista encadeada e remove da lista a celula p->prox.

A função supõe que  $p$  != NULL e p->prox != NULL.

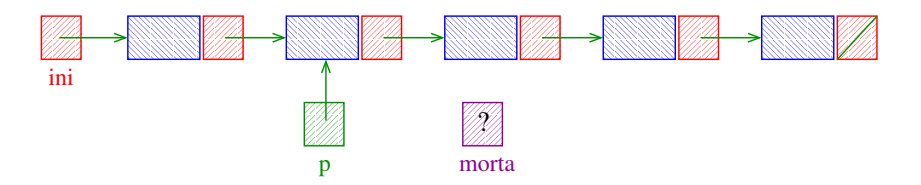

4 ロ ト 4 何 ト 4 ミ ト 4 ミ ト

Recebe o endereço p de uma célula de uma lista encadeada e remove da lista a celula p->prox.

A função supõe que  $p$  != NULL e p->prox != NULL.

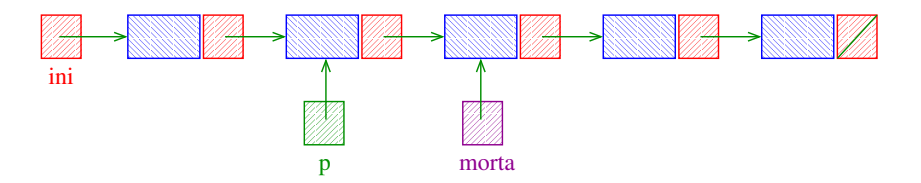

◆ ロン → 個 ン → ミン → ミン → ミ

Recebe o endereço p de uma célula de uma lista encadeada e remove da lista a celula p->prox.

A função supõe que  $p$  != NULL e p->prox != NULL.

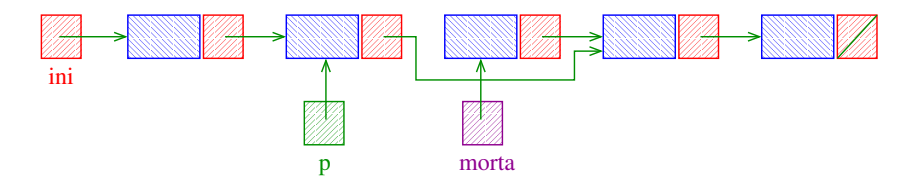

◆ ロン ◆ 御 ン ◆ 君 ン ◆ 君 ン │ 君

Recebe o endereço p de uma célula de uma lista encadeada e remove da lista a celula p->prox.

A função supõe que  $p$  != NULL e p->prox != NULL.

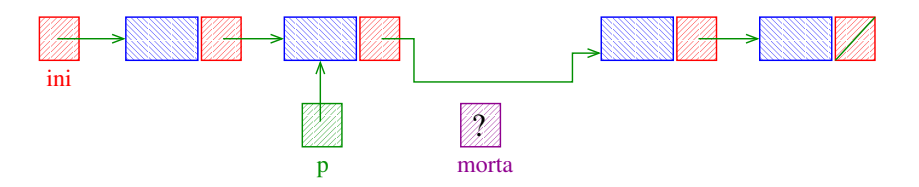

4 ロ ト 4 何 ト 4 ミ ト 4 ミ ト

Recebe o endereço p de uma célula de uma lista encadeada e remove da lista a celula p->prox.

A função supõe que  $p$  != NULL e p->prox != NULL.

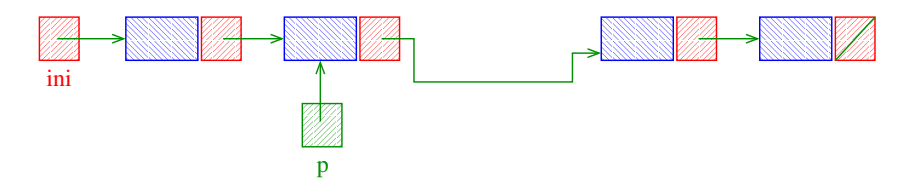

イロト イ部 トイ ヨト イヨト

Recebe lista ini e insere célula de conteúdo x antes da primeira célula de conteúdo y. Se nenhuma célula contém  $y$ , insere a célula com  $x$  no final da lista.

```
Celula *
buscaInsere(int x, int y, Celula *ini) {
  Celula *p, *q, *nova;
  nova = mallocSafe(sizeof(Celula));
  nova->contendo = x;if (ini == NULL || ini->conteudo == y) {
     nova->prox = ini;
     ini = nova;
  }
```

```
else {
                  p = \text{ini};
                  q = p->prox;while (q := NULL \& q \rightarrow \text{content} \& q \rightarrow \text{content} \& q \rightarrowp = q;q = p->prox;
                  }
                  p->prox = nova;
                  nova->prox = q;}
return ini;
```
イロト イ部 トイモト イモト 一毛 い

}

#### Chamadas de buscaInsere

- Celula \*ini, \*ini2;  $ini = ini2 = NULL;$
- [...manipulação das listas ...]
- ini = buscaInsere(22, 33, ini);
- $ini2 = buscalInsere(x+1, y, ini2);$
- $ini2 = buscalInsere(x, 2*y, ini2);$
- ini = buscaInsere(valor, meio, ini);

Insere uma célula de conteúdo x antes da primeira célula de conteúdo y. Se nenhuma célula contém y, insere a célula com x no final da lista.

イロト イ部 トイ君 トイ君 トッ 君の

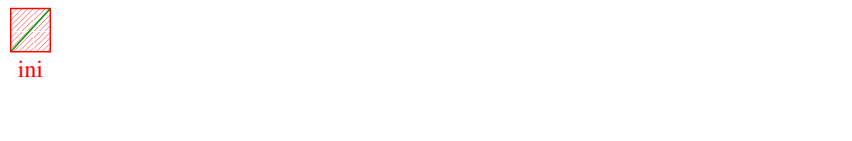

Insere uma célula de conteúdo x antes da primeira célula de conteúdo y. Se nenhuma célula contém y, insere a célula com x no final da lista.

Caso em que ini está vazia.

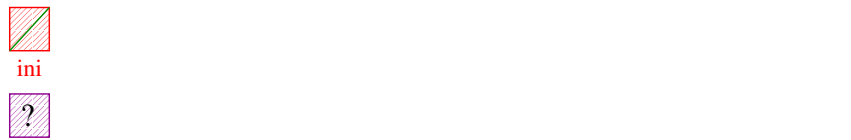

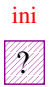

nova

Insere uma célula de conteúdo x antes da primeira célula de conteúdo y. Se nenhuma célula contém y, insere a célula com x no final da lista.

 $\qquad \qquad \exists x \in \{x \in \mathbb{R} \mid x \in \mathbb{R} \}$ 

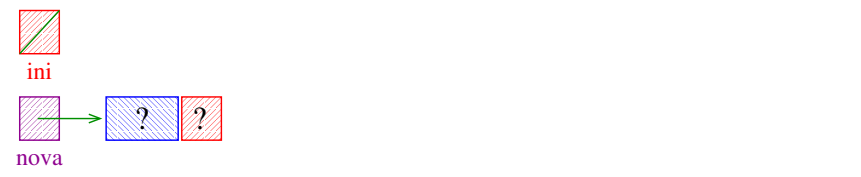

Insere uma célula de conteúdo x antes da primeira célula de conteúdo y. Se nenhuma célula contém y, insere a célula com x no final da lista.

 $\qquad \qquad \exists x \in \{x \in \mathbb{R} \mid x \in \mathbb{R} \}$ 

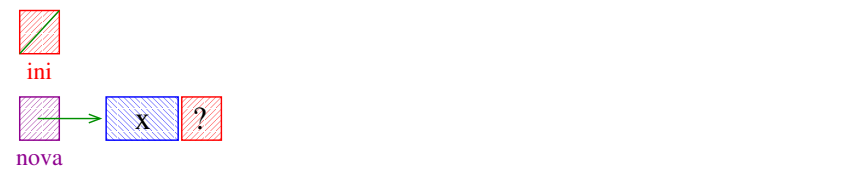

Insere uma célula de conteúdo x antes da primeira célula de conteúdo y. Se nenhuma célula contém y, insere a célula com x no final da lista.

◆ロト→個ト→電ト→電ト - 電

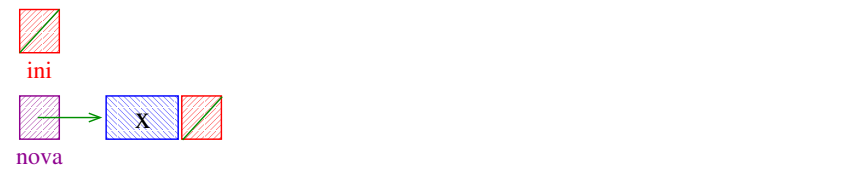

Insere uma célula de conteúdo x antes da primeira célula de conteúdo y. Se nenhuma célula contém y, insere a célula com x no final da lista.

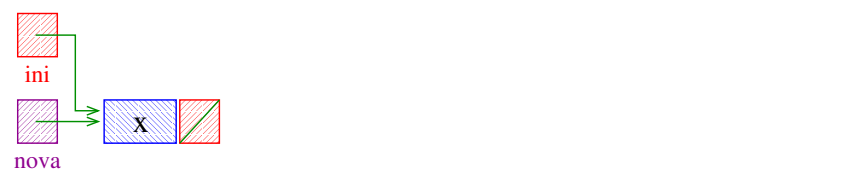

Insere uma célula de conteúdo x antes da primeira célula de conteúdo y. Se nenhuma célula contém y, insere a célula com x no final da lista.

◆ロト→個ト→電ト→電ト - 電

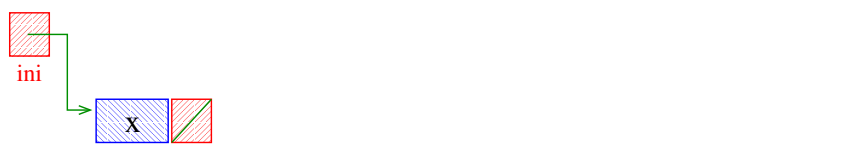
Insere uma célula de conteúdo x antes da primeira célula de conteúdo y. Se nenhuma célula contém y, insere a célula com x no final da lista.

Caso em que a primeira célula contém y.

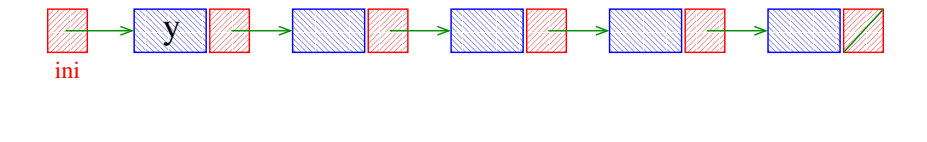

Insere uma célula de conteúdo x antes da primeira célula de conteúdo y. Se nenhuma célula contém y, insere a célula com x no final da lista.

Caso em que a primeira célula contém y.

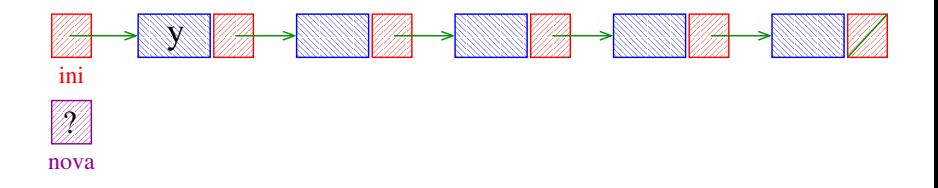

Insere uma célula de conteúdo x antes da primeira célula de conteúdo y. Se nenhuma célula contém y, insere a célula com x no final da lista.

Caso em que a primeira célula contém y.

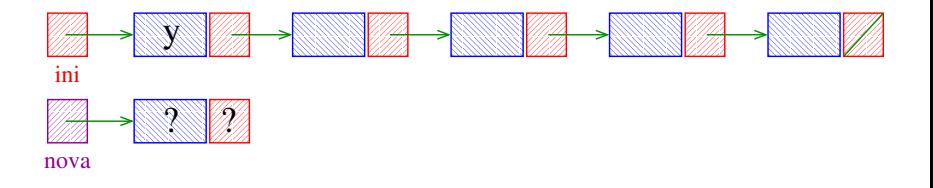

4 ロ ト 4 何 ト 4 ミ ト 4 ミ ト

Insere uma célula de conteúdo x antes da primeira célula de conteúdo y. Se nenhuma célula contém y, insere a célula com x no final da lista.

Caso em que a primeira célula contém y.

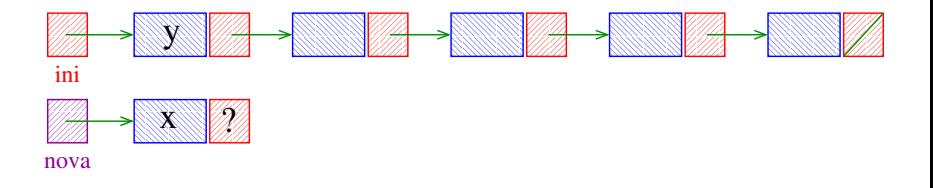

4 ロ ト 4 何 ト 4 ミ ト 4 ミ ト

Insere uma célula de conteúdo x antes da primeira célula de conteúdo y. Se nenhuma célula contém y, insere a célula com x no final da lista.

Caso em que a primeira célula contém y.

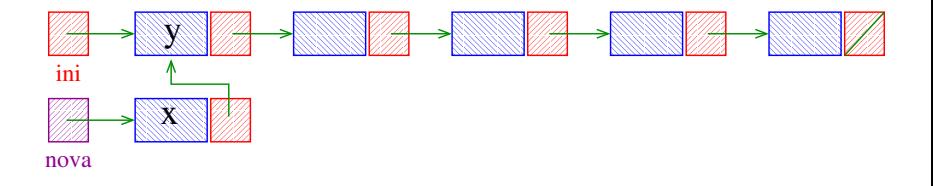

Insere uma célula de conteúdo x antes da primeira célula de conteúdo y. Se nenhuma célula contém y, insere a célula com x no final da lista.

Caso em que a primeira célula contém y.

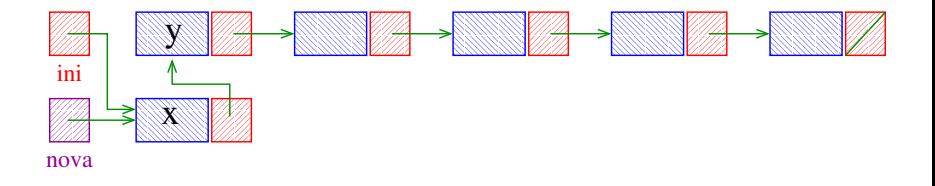

4 ロ ト 4 何 ト 4 ミ ト 4 ミ ト

Insere uma célula de conteúdo x antes da primeira célula de conteúdo y. Se nenhuma célula contém y, insere a célula com x no final da lista.

Caso em que a primeira célula contém y.

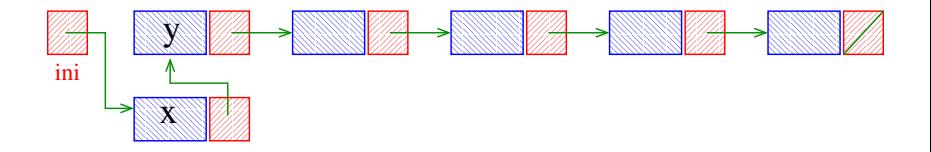

Insere uma célula de conteúdo x antes da primeira célula de conteúdo  $y$ . Se nenhuma célula contém  $y$ , insere a célula com x no final da lista.

Caso geral: y está na lista, mas não na primeira célula.

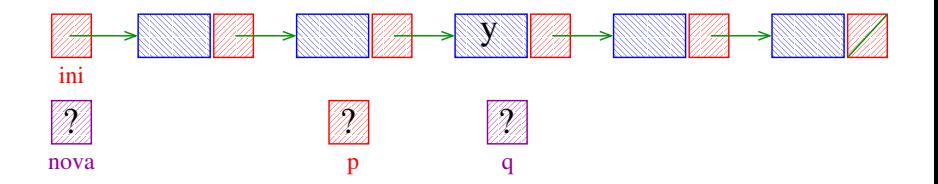

Insere uma célula de conteúdo x antes da primeira célula de conteúdo  $y$ . Se nenhuma célula contém  $y$ , insere a célula com x no final da lista.

Caso geral: y está na lista, mas não na primeira célula.

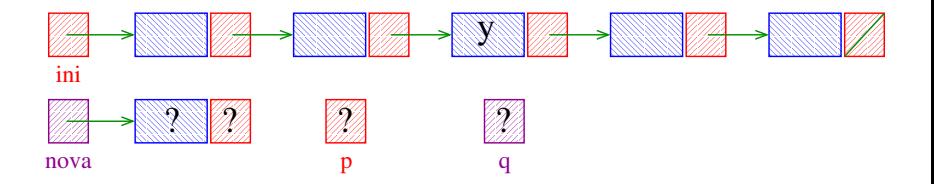

Insere uma célula de conteúdo x antes da primeira célula de conteúdo  $y$ . Se nenhuma célula contém  $y$ , insere a célula com x no final da lista.

Caso geral: y está na lista, mas não na primeira célula.

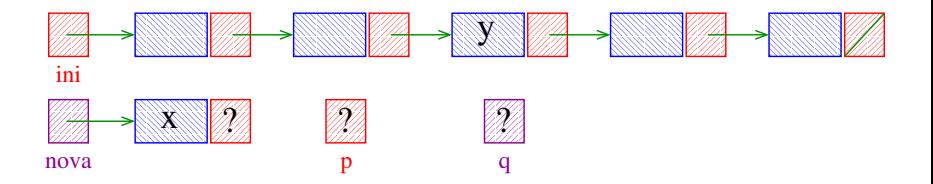

Insere uma célula de conteúdo x antes da primeira célula de conteúdo  $y$ . Se nenhuma célula contém  $y$ , insere a célula com x no final da lista.

Caso geral: y está na lista, mas não na primeira célula.

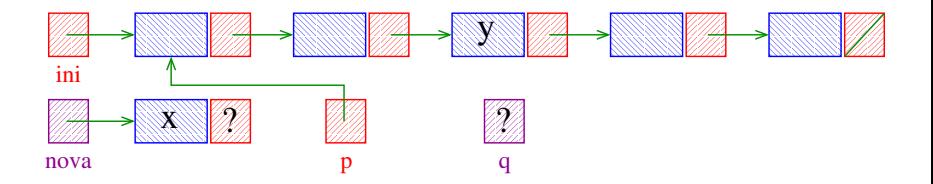

**← ロ ▶ → 何 ▶ → ヨ ▶ → ヨ ▶** 

Insere uma célula de conteúdo x antes da primeira célula de conteúdo  $y$ . Se nenhuma célula contém  $y$ , insere a célula com x no final da lista.

Caso geral: y está na lista, mas não na primeira célula.

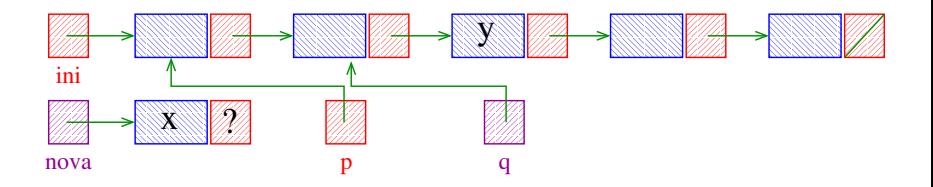

Insere uma célula de conteúdo x antes da primeira célula de conteúdo  $y$ . Se nenhuma célula contém  $y$ , insere a célula com x no final da lista.

Caso geral: y está na lista, mas não na primeira célula.

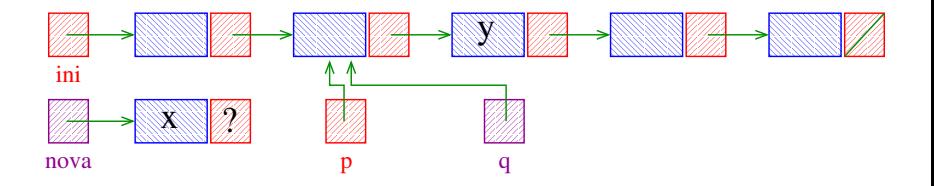

**← ロ ▶ → 何 ▶ → ヨ ▶ → ヨ ▶** 

Insere uma célula de conteúdo x antes da primeira célula de conteúdo  $y$ . Se nenhuma célula contém  $y$ , insere a célula com x no final da lista.

Caso geral: y está na lista, mas não na primeira célula.

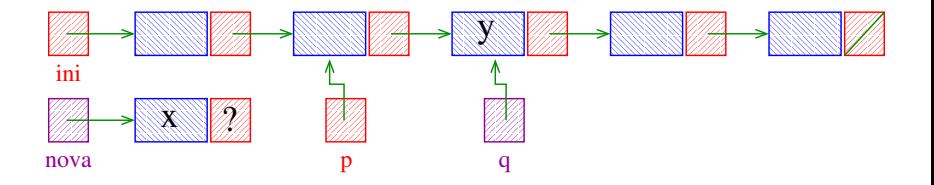

**← ロ ▶ → 何 ▶ → ヨ ▶ → ヨ ▶** 

Insere uma célula de conteúdo x antes da primeira célula de conteúdo  $y$ . Se nenhuma célula contém  $y$ , insere a célula com x no final da lista.

Caso geral: y está na lista, mas não na primeira célula.

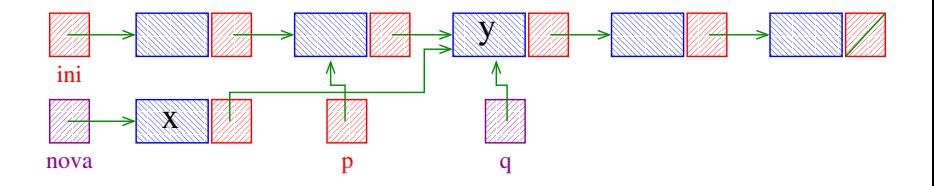

Insere uma célula de conteúdo x antes da primeira célula de conteúdo  $y$ . Se nenhuma célula contém  $y$ , insere a célula com x no final da lista.

Caso geral: y está na lista, mas não na primeira célula.

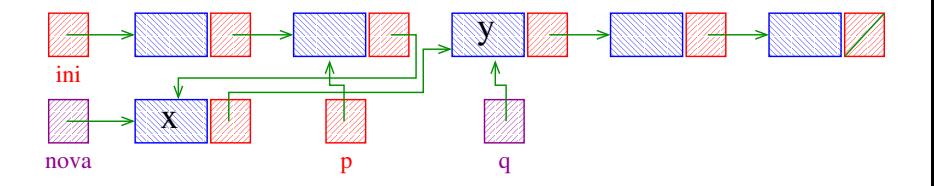

**← ロ ▶ → 何 ▶ → ヨ ▶ → ヨ ▶** 

Insere uma célula de conteúdo x antes da primeira célula de conteúdo  $y$ . Se nenhuma célula contém  $y$ , insere a célula com x no final da lista.

Caso geral: y está na lista, mas não na primeira célula.

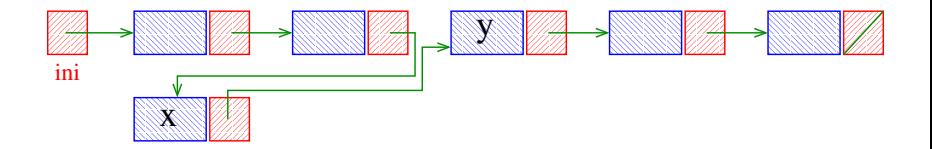

**← ロ ▶ → 何 ▶ → ヨ ▶ → ヨ ▶** 

Insere uma célula de conteúdo x antes da primeira célula de conteúdo  $y$ . Se nenhuma célula contém  $y$ , insere a célula com x no final da lista.

Caso em que y não aparece na lista.

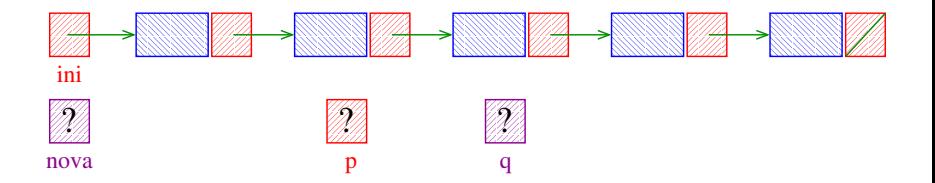

Insere uma célula de conteúdo x antes da primeira célula de conteúdo  $y$ . Se nenhuma célula contém  $y$ , insere a célula com x no final da lista.

Caso em que y não aparece na lista.

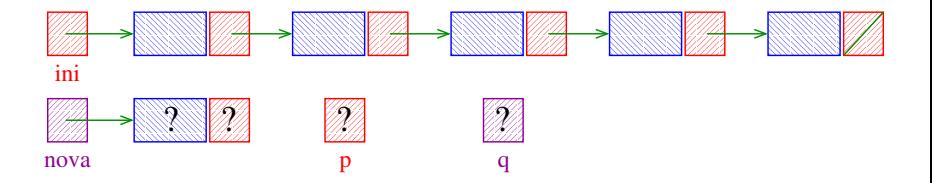

Insere uma célula de conteúdo x antes da primeira célula de conteúdo  $y$ . Se nenhuma célula contém  $y$ , insere a célula com x no final da lista.

Caso em que y não aparece na lista.

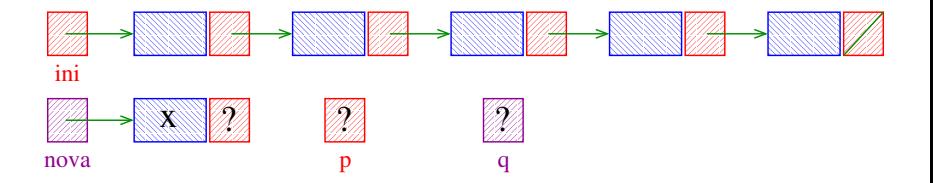

Insere uma célula de conteúdo  $x$  antes da primeira célula de conteúdo y. Se nenhuma célula contém y, insere a célula com x no final da lista.

Caso em que y não aparece na lista.

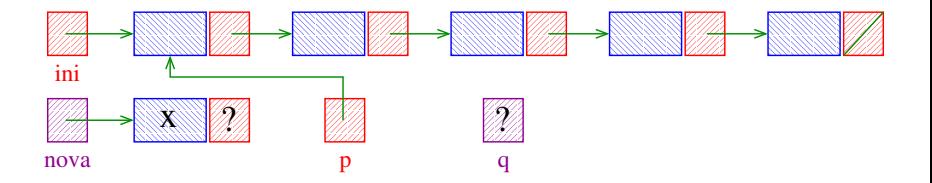

Insere uma célula de conteúdo  $x$  antes da primeira célula de conteúdo  $y$ . Se nenhuma célula contém  $y$ , insere a célula com x no final da lista.

Caso em que y não aparece na lista.

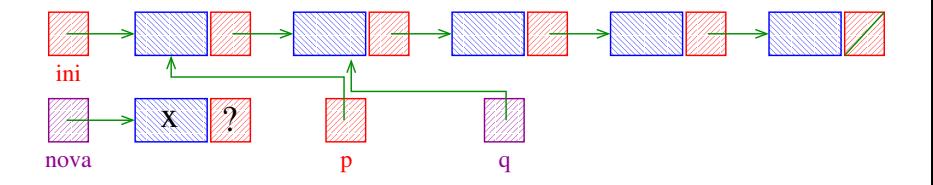

Insere uma célula de conteúdo  $x$  antes da primeira célula de conteúdo  $y$ . Se nenhuma célula contém  $y$ , insere a célula com x no final da lista.

Caso em que y não aparece na lista.

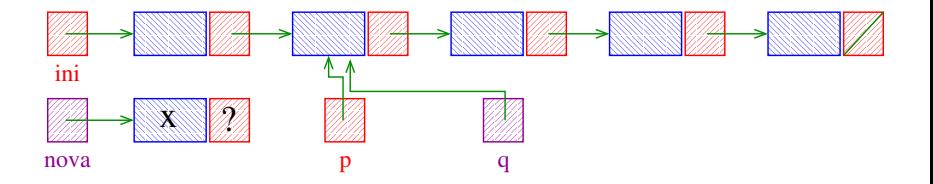

Insere uma célula de conteúdo  $x$  antes da primeira célula de conteúdo  $y$ . Se nenhuma célula contém  $y$ , insere a célula com x no final da lista.

Caso em que y não aparece na lista.

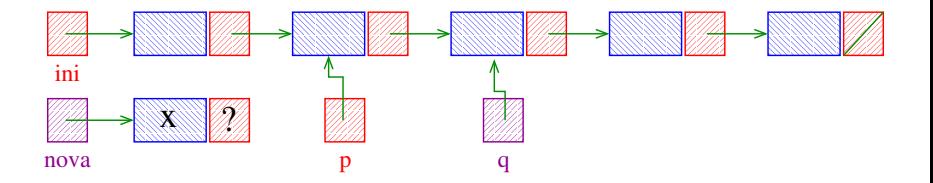

Insere uma célula de conteúdo x antes da primeira célula de conteúdo  $y$ . Se nenhuma célula contém  $y$ , insere a célula com x no final da lista.

Caso em que y não aparece na lista.

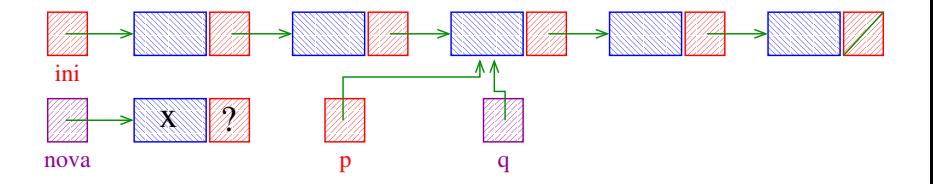

Insere uma célula de conteúdo  $x$  antes da primeira célula de conteúdo y. Se nenhuma célula contém y, insere a célula com x no final da lista.

Caso em que y não aparece na lista.

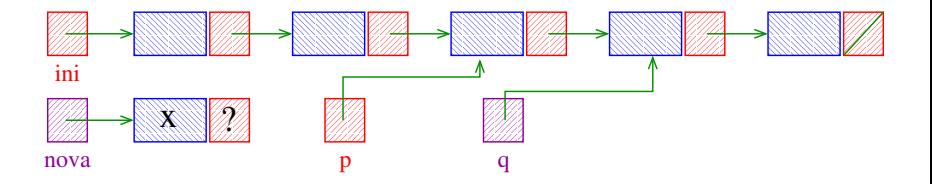

Insere uma célula de conteúdo  $x$  antes da primeira célula de conteúdo y. Se nenhuma célula contém y, insere a célula com x no final da lista.

Caso em que y não aparece na lista.

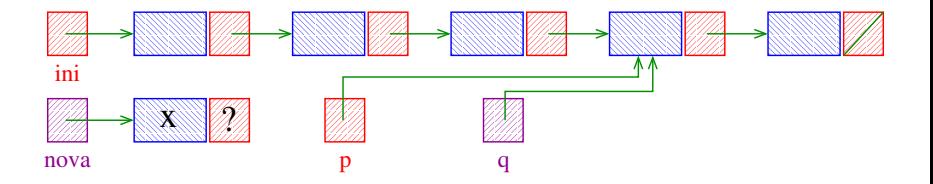

Insere uma célula de conteúdo  $x$  antes da primeira célula de conteúdo y. Se nenhuma célula contém y, insere a célula com x no final da lista.

Caso em que y não aparece na lista.

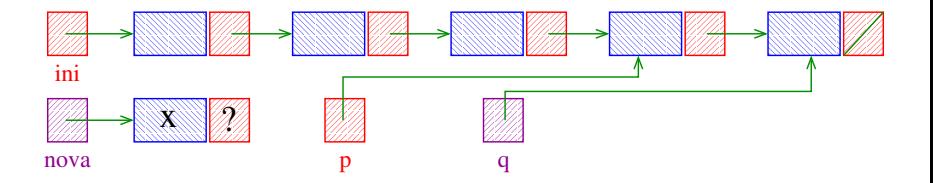

Insere uma célula de conteúdo  $x$  antes da primeira célula de conteúdo y. Se nenhuma célula contém y, insere a célula com x no final da lista.

Caso em que y não aparece na lista.

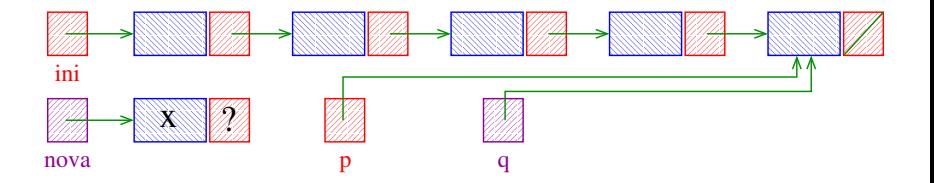

**K ロ ト K 何 ト K ヨ ト K ヨ ト** 

Insere uma célula de conteúdo  $x$  antes da primeira célula de conteúdo  $y$ . Se nenhuma célula contém  $y$ , insere a célula com x no final da lista.

Caso em que y não aparece na lista.

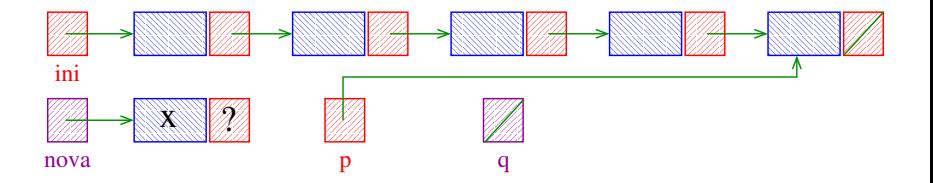

**K ロ ト K 何 ト K ヨ ト K ヨ ト** 

Insere uma célula de conteúdo x antes da primeira célula de conteúdo y. Se nenhuma célula contém y, insere a célula com x no final da lista.

Caso em que y não aparece na lista.

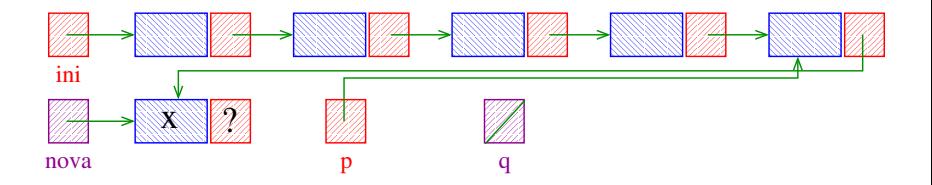

Insere uma célula de conteúdo x antes da primeira célula de conteúdo y. Se nenhuma célula contém y, insere a célula com x no final da lista.

Caso em que y não aparece na lista.

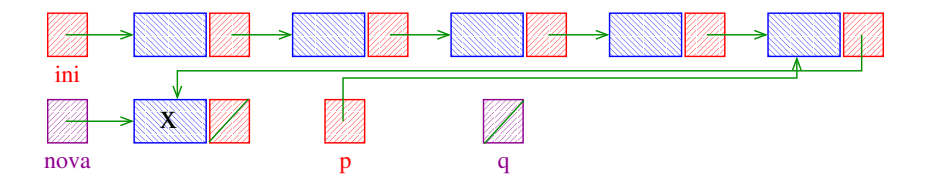

4 ロ ト 4 何 ト 4 ミ ト 4 ミ ト

Insere uma célula de conteúdo x antes da primeira célula de conteúdo  $y$ . Se nenhuma célula contém  $y$ , insere a célula com x no final da lista.

Caso em que y não aparece na lista.

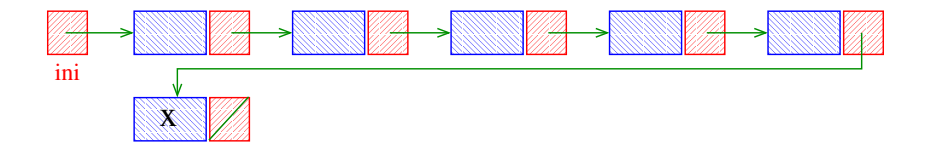

**K ロ ト K 何 ト K ヨ ト K ヨ ト**